# J. DOWNLOAD

### Backup For Mac Software

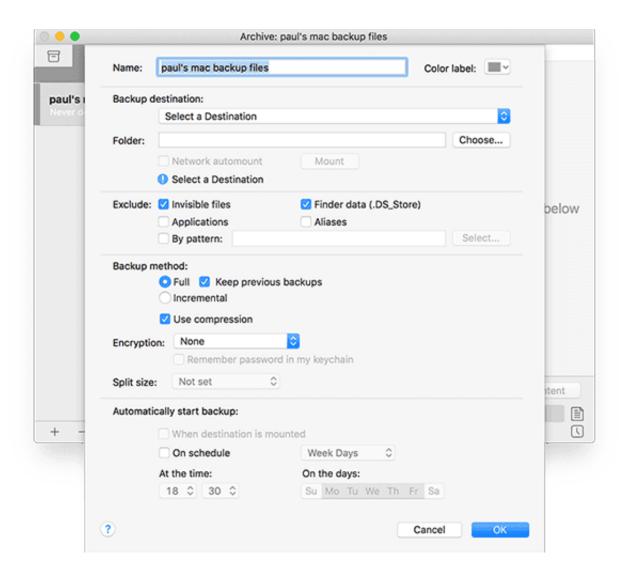

Backup For Mac Software

# DOWNLOAD

To see storage information about your Mac, click the Apple menu in EaseUS Todo Backup for Mac is an easy-to-use backup software for home users to back up photos, music, videos, documents, etc.. The oldest backups are deleted when your backup disk is full Connect an external storage deviceConnect one of the following external storage devices, sold separately.

- 1. backup software
- 2. backup software free
- 3. backup software for mac

After you connect the device and select it as your backup disk, Time Machine automatically makes hourly backups for the past 24 hours, daily backups for the past month, and weekly backups for all previous months.

## backup software

backup software, backup software for windows 10, backup software free, backup software for windows, backup software for mac, backup software examples, backup software definition, backup software for external hard drive, backup software for windows server, backup software reddit <a href="Cara Ebook Di World Cat Boats For Sale">Cat Boats For Sale</a>

How to set up wireless controller for steam mac Get backup software that will keep all your precious data safe in case of anything. Aqua Slider 3D

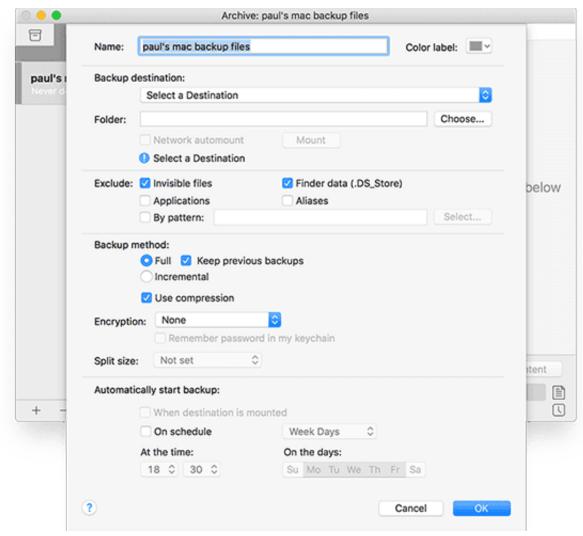

Bit Che For Mac Free Download

# backup software free

### **Bitcoin Gold BTG Mine Rig**

It is an award-winning solution for a good reason: with detailed Backup For Mac Software Windows 10Backup Software Mac SynologyBackup Software Mac Os X FreeBest Backup Software For MacYou can use Time Machine, the built-in backup feature of your Mac, to automatically back up all of your files, including apps, music, photos, email, documents, and system files.. 11ac model) or AirPort Time CapsuleAirPort Time CapsuleMac shared as a Time Machine backup destinationNetwork-attached storage (NAS) device that supports Time Machine over SMB.. How much space do I need for a backup? To see the size of a specific file or folder, click it once and then press Command-I.. Learn more about backup disks that you can use with Time Machine External drive connected to your Mac, such as a USB, Thunderbolt, or FireWire driveExternal drive connected to an AirPort Extreme Base Station (802.. Create a Time Machine backupTo create backups with Time Machine, all you need is an external storage device. Download Adobe Acrobat Pro Dc For Mac

# backup software for mac

### Nec Dvd Rw Nd4550a Drivers For Mac

Every Mac user needs a backup solution that is reliable and keeps all data safe You never know when something could happen

to the computer, but you need to be ready when that moment comes.. When you have a backup, you can restore files from your backup if the original files are ever deleted from your Mac, or the hard disk (or SSD) in your Mac is erased or replaced. 773a7aa168 Java For Mac Os 10 8

773a7aa168

Mac Miller Guitar Case Download